# **Z14I Office Dock**

#### **Product Overview**

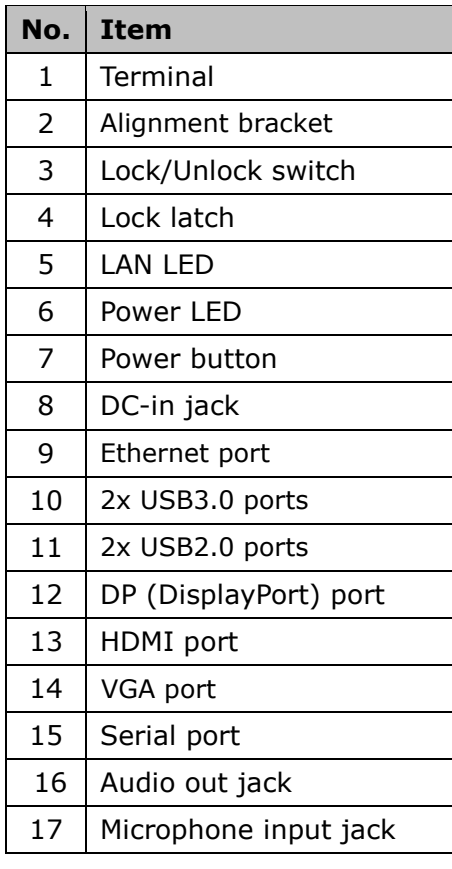

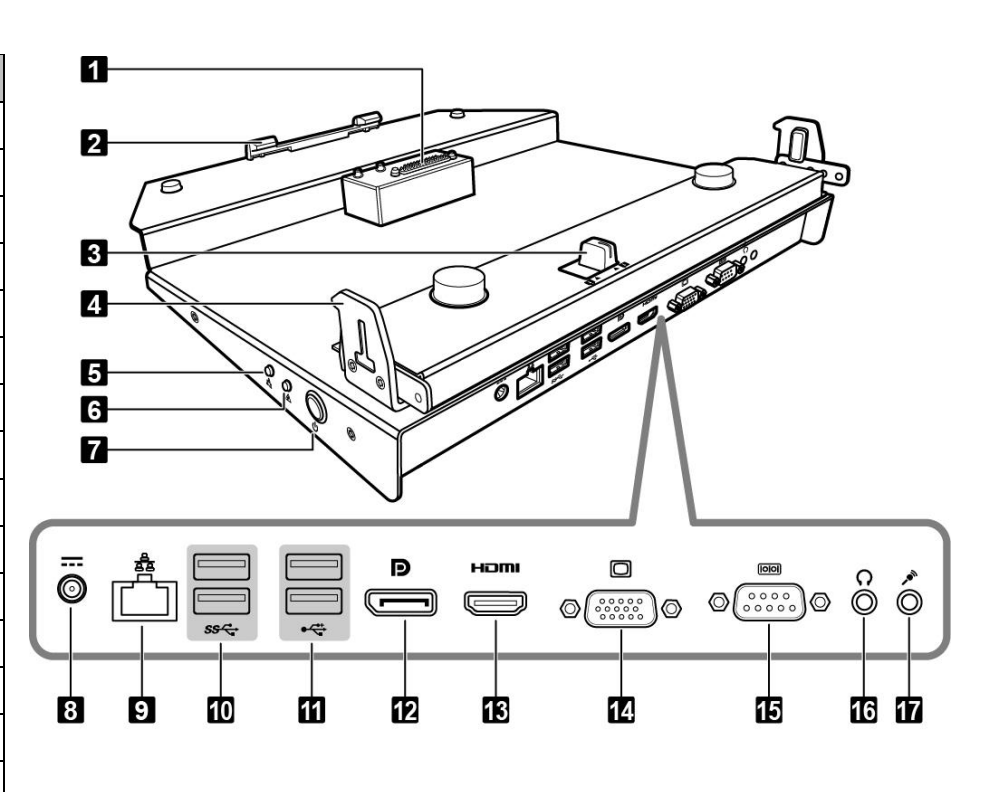

### **LED Indicator Behavior**

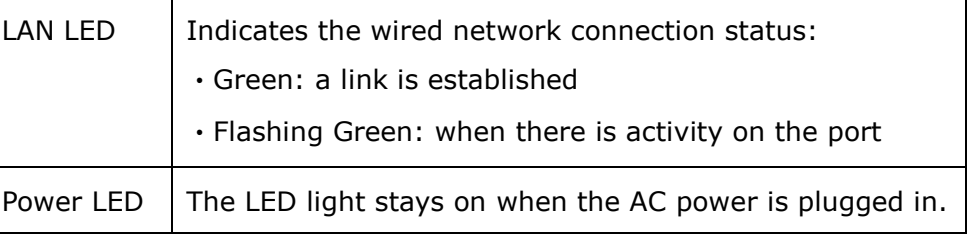

#### **Docking the Laptop PC**

1. Align the Laptop PC by the alignment bracket and terminal contact and then place the Laptop PC onto the docking cradle.

**Be sure to insert the handle side first as shown the illustration.**

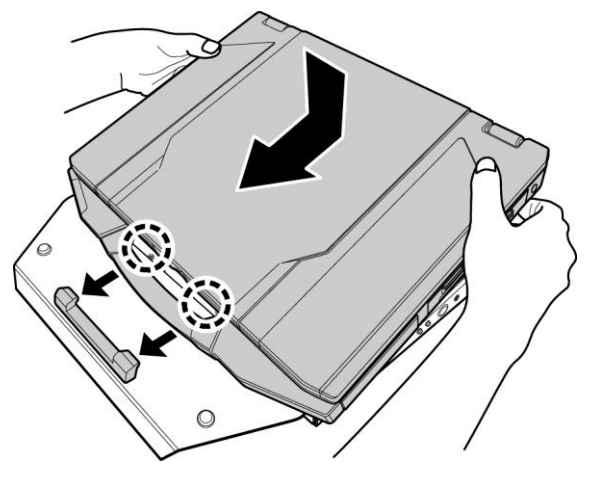

2. Slide the Lock/Unlock switch to the lock position to secure the Laptop PC to the docking cradle.

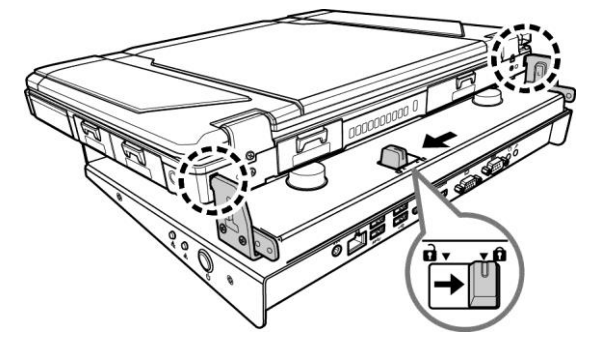

## **Undocking the Laptop PC**

1. Slide the Lock/Unlock switch to the unlock position to disengage the connection. **Be sure the device is properly turned off.**

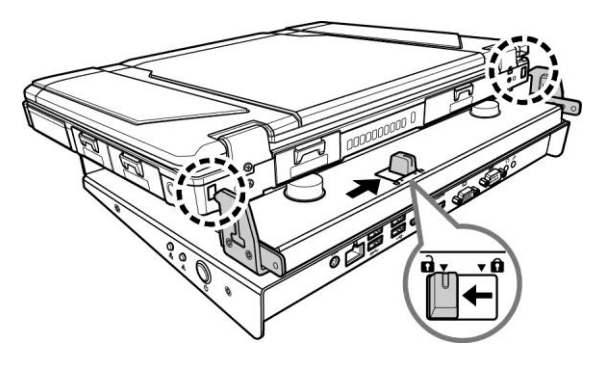

2. Lift to remove the Laptop PC.

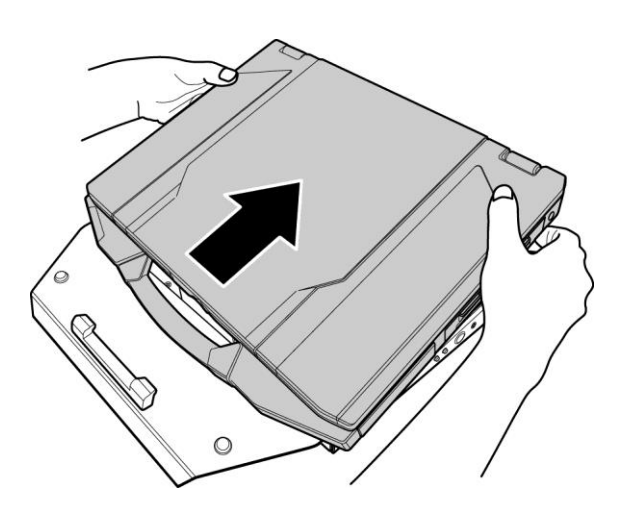

- If the Laptop PC is equipped with a second LAN port, its functionality will not be affected while the Laptop PC is locked to the docking cradle.
- If the Laptop PC is equipped with an HDMI port and VGA port, then the VGA port on the Laptop PC is disabled while the Laptop PC is locked to the docking cradle.
- If the Laptop PC is equipped with dual mini DP ports and VGA port (or dual LAN ports), then the mini DP port on the right side is disabled while the Laptop PC is locked to the docking cradle.

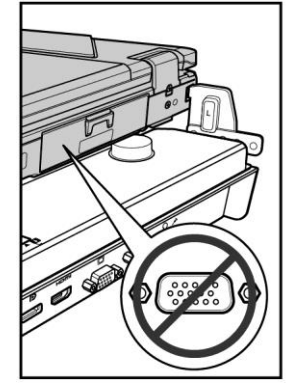

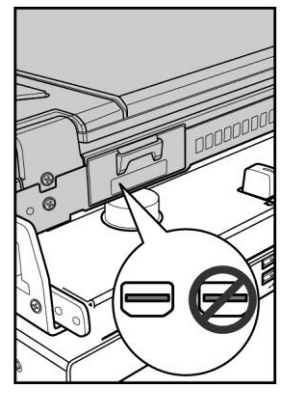